**ActiveX Document** (also known as **DocObject** or **DocObj**[\[1\]\)](https://en.wikipedia.org/wiki/ActiveX_Document#cite_note-1) is a Microsoft technology that allows users to view and edit Microsoft [Word,](https://en.wikipedia.org/wiki/Microsoft_Word) [Excel,](https://en.wikipedia.org/wiki/Microsoft_Excel) and [PDF](https://en.wikipedia.org/wiki/Portable_Document_Format) documents inside web browsers[.\[2\]](https://en.wikipedia.org/wiki/ActiveX_Document#cite_note-2) It defines a set of [Component Object Model](https://en.wikipedia.org/wiki/Component_Object_Model) coding contracts between hosting programs like Internet Explorer or [Microsoft Office Binder](https://en.wikipedia.org/wiki/Microsoft_Office_Binder) [\[3\]](https://en.wikipedia.org/wiki/ActiveX_Document#cite_note-InfoworldJune1995-3) and hosted documents from programs like [Microsoft Word,](https://en.wikipedia.org/wiki/Microsoft_Word) [Microsoft Excel](https://en.wikipedia.org/wiki/Microsoft_Excel) and [Adobe Reader.](https://en.wikipedia.org/wiki/Adobe_Reader) This allows them to negotiate communications about commands like save and navigate, as well as merging user interface elements such as menu, [\[4\]](https://en.wikipedia.org/wiki/ActiveX_Document#cite_note-4) to provide a unified user experience.

Initially designed for compound documents based on [COM Structured Storage,](https://en.wikipedia.org/wiki/COM_Structured_Storage) the technology allows one single hosting program like Office Binder to contain unlimited type of documents[.\[3\]](https://en.wikipedia.org/wiki/ActiveX_Document#cite_note-InfoworldJune1995-3) The server program that provides an ActiveX document can be an EXE or a DLL server.

## **Code contracts[\[edit\]](https://en.wikipedia.org/w/index.php?title=ActiveX_Document&action=edit§ion=1)**

There are a few code contracts that ActiveX documents and their container need to implement in order to communicate about their capabilities and requirements.

An ActiveX document server application needs to implement the following code contracts that are expected by an ActiveX document container that is going to host the document[:\[5\]](https://en.wikipedia.org/wiki/ActiveX_Document#cite_note-5)

- IPersistStorage, if use compound files as the storage
- Standard OLE interfaces like IPersistFile, IOleObject, and IDataObject, for creating a document that supports object linking and embedding from file
- IOleInPlaceObject and IOleInPlaceActiveObject, for editing inline
- IOleDocument, IOleCommandTarget, and IPrint, for talking to document container, command routing, and printing

An ActiveX document container application needs to implement the following code contract[s\[6\]](https://en.wikipedia.org/wiki/ActiveX_Document#cite_note-6)

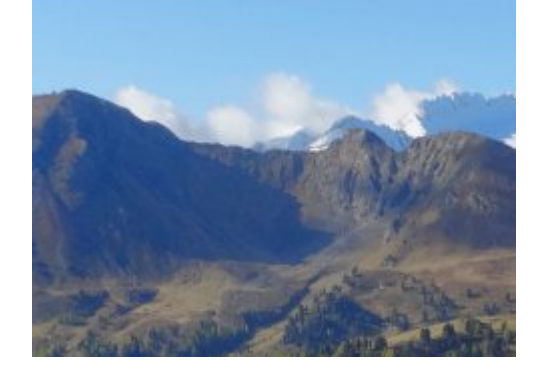

• Implement IOleDocumentSite, IOleCommandTarget, IPrint and IContinueCallback, for document hosting, command routing and printing

## **Developer Support[\[edit\]](https://en.wikipedia.org/w/index.php?title=ActiveX_Document&action=edit§ion=2)**

Microsoft has ActiveX Document support in its developer tools to help programmers in creating ActiveX Document applications.

end